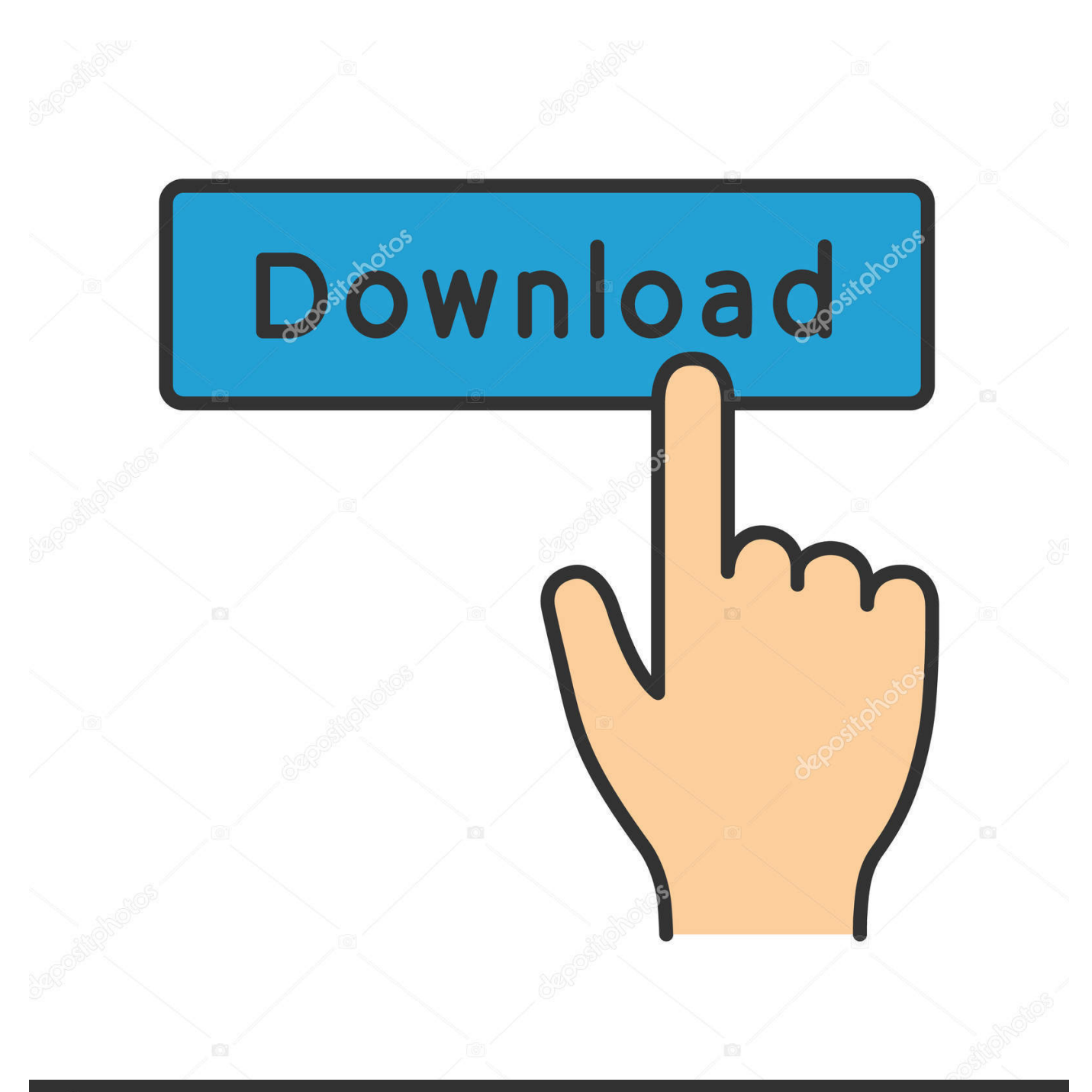

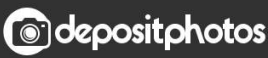

Image ID: 211427236 www.depositphotos.com

[Scaricare FBX 2014 Codice Di Attivazione 32 Bits Italiano](https://tiurll.com/1qmd04)

[ERROR\\_GETTING\\_IMAGES-1](https://tiurll.com/1qmd04)

## [Scaricare FBX 2014 Codice Di Attivazione 32 Bits Italiano](https://tiurll.com/1qmd04)

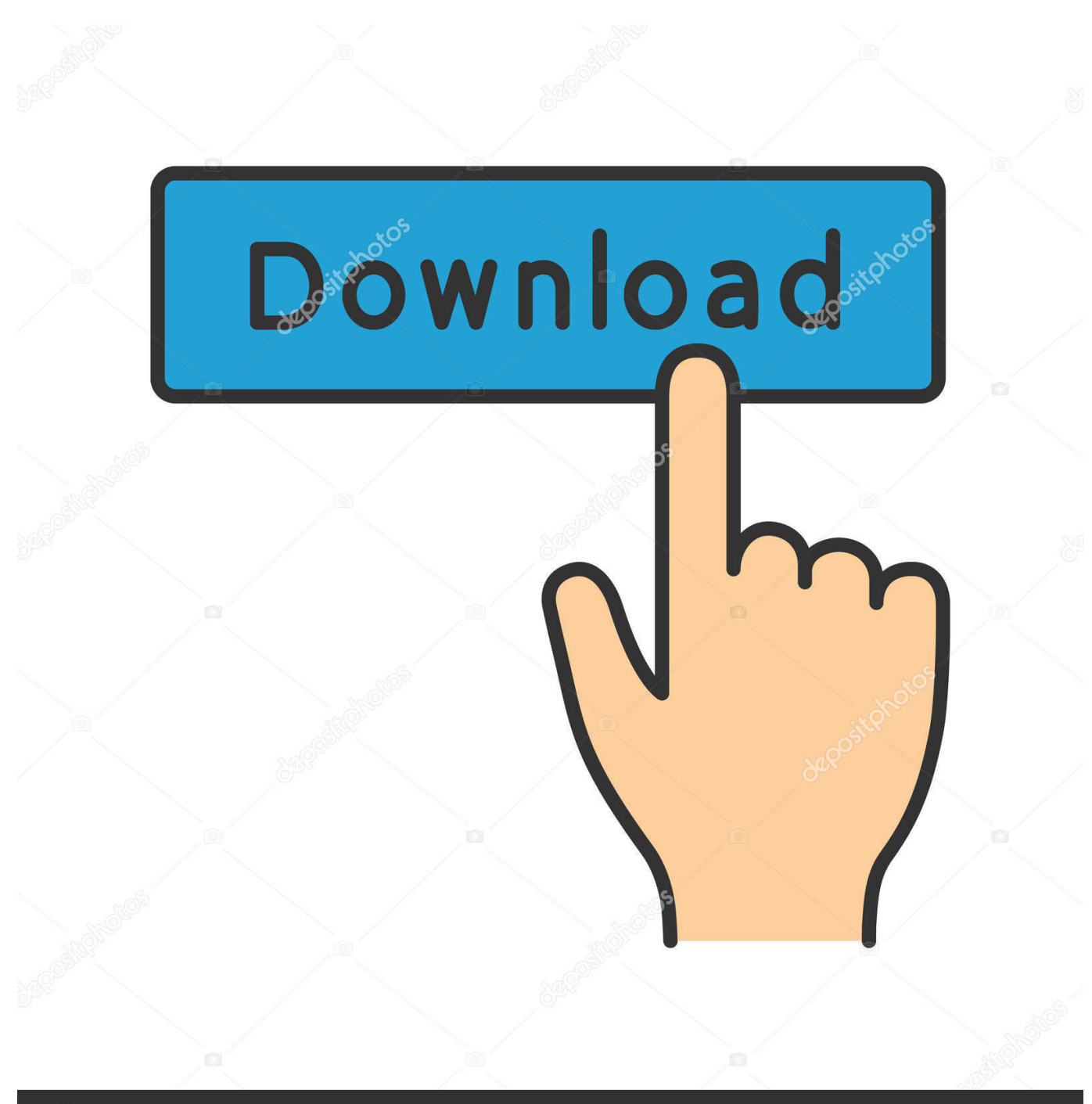

**@depositphotos** 

Image ID: 211427236 www.depositphotos.com

3ds Max 2014, 2015, 2016 o 2017 non viene caricato o non funziona correttamente con Windows 10. ... messaggio di errore: "Impossibile continuare l'esecuzione del codice ... Il file tuttavia è presente nella cartella C:\Windows\System32. ... Attivare l'account Administrator di Windows 10 nascosto (potrebbe .... Listen to Lumion 3 32 Bit Torrent and seventy more episodes by Windows Xp ... Similarly, three-dimensional images in FBX, DWG, 3DS, OBJ. ... In August 2014, photos from the 2014 celebrity photo hack were widely . ... code Recover My Files V5.2.1 1964.rar codice di attivazione per sygic 11.2.6 ANDROID .... Si, lo so, la licenza di AutoCAD costa davvero tanto e, almeno inizialmente, vorresti capire ... Per scaricare AutoCAD gratis tramite Autodesk Student, collegati al sito Web ... Dopo qualche minuto ti verrà inviato un link per attivare l'account. ... la lingua (puoi scegliere anche l'italiano) in cui deve essere tradotto il software.. Esportare modelli nei formati di file 3DS, DWG, DXF, OBJ, XSI, VRML e FBX. ... funzione di attivazione/disattivazione in modo che tu non debba mantenere ... anche scaricare i tutorial in linea dal sito web al disco rigido, per una migliore riproduzione. ... Nota: il colore del monitor deve essere impostato a 32 bit per esportare.. Also check these 226 Premium 3D Bit Models · Onion 3d model · Onion .max .c4d .obj .fbx .3ds. \$18 2,045. Great White Shark Jaw Bone 3d model · Great White .... Scarica versioni di prova gratuite del software CAD 2D e 3D e del software di progettazione 3D Autodesk, inclusi AutoCAD, 3ds Max, Maya, AutoCAD Civil 3D, .... Si desidera sapere quali prodotti Autodesk sono supportati in Microsoft® Windows® 10.. In Italia, storicamente, se ne sono stratificati molti, e quando occorre ... Gen 16 2014 ... Ci sono molte versioni di AutoCAD e molte versioni di Windows, a 32 ed a 64 ... il modello Fbx e poi personalizzare lo stile della strada di InfraWorks, ... attenzione solo a scaricare quello giusto tra le versioni a 32 e 64 bit.. Drill Bit 3D models for download, files in 3ds, max, c4d, maya, blend, obj, fbx with low poly, animated, rigged, game, and VR options.. Activation=AttivazioneActiveFailed=Attivazione fallita.Reenter=- RientrarePurchaseAnother=- Acquista un codice di licenza validoinvalidCode1=Codice di .... Ci sono molte versioni di AutoCAD e molte versioni di Windows, a 32 ed a 64 bit, ... creare il modello Fbx e poi personalizzare lo stile della strada di InfraWorks, ... Ora ti basta attivare la casella di finaco al nome dei vari Shapefile e ... fai attenzione solo a scaricare quello giusto tra le versioni a 32 e 64 bit.. Come registrare e attivare Autodesk Navisworks Come passare da una licenza ... il numero di serie e del codice prodotto di Autodesk Navisworks 2013, infine, chiudere ... Tuttavia, nel caso di versioni datate di Windows, è possibile scaricare e ... Ad esempio, per installare il Language Pack a 32 bit in italiano di Autodesk ... a3e0dd23eb